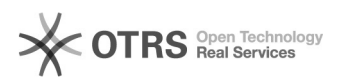

## Ajuda para bolsistas

## 11/24/2020 14:24:06

## **FAQ Article Print**

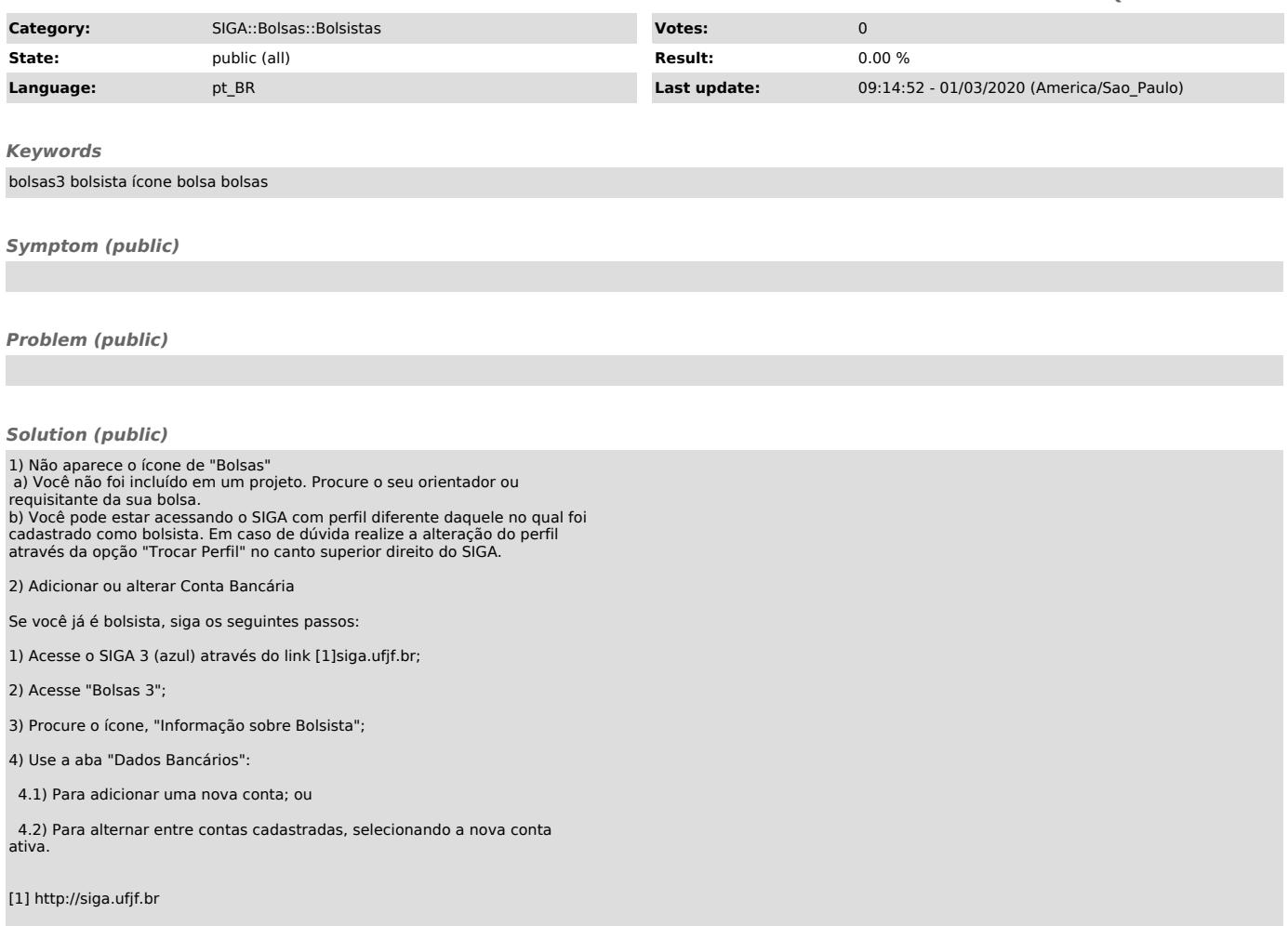